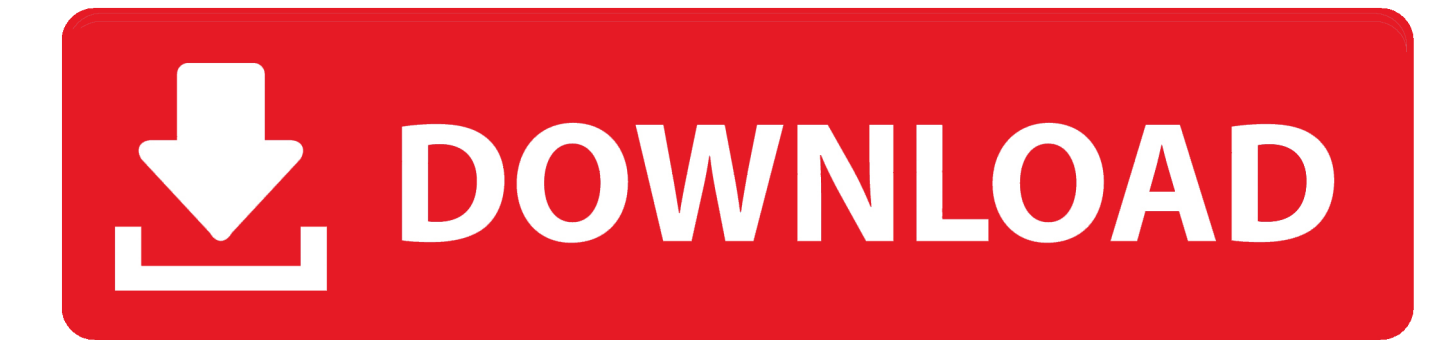

[Folder Password For Mac](https://bytlly.com/1tnh3i)

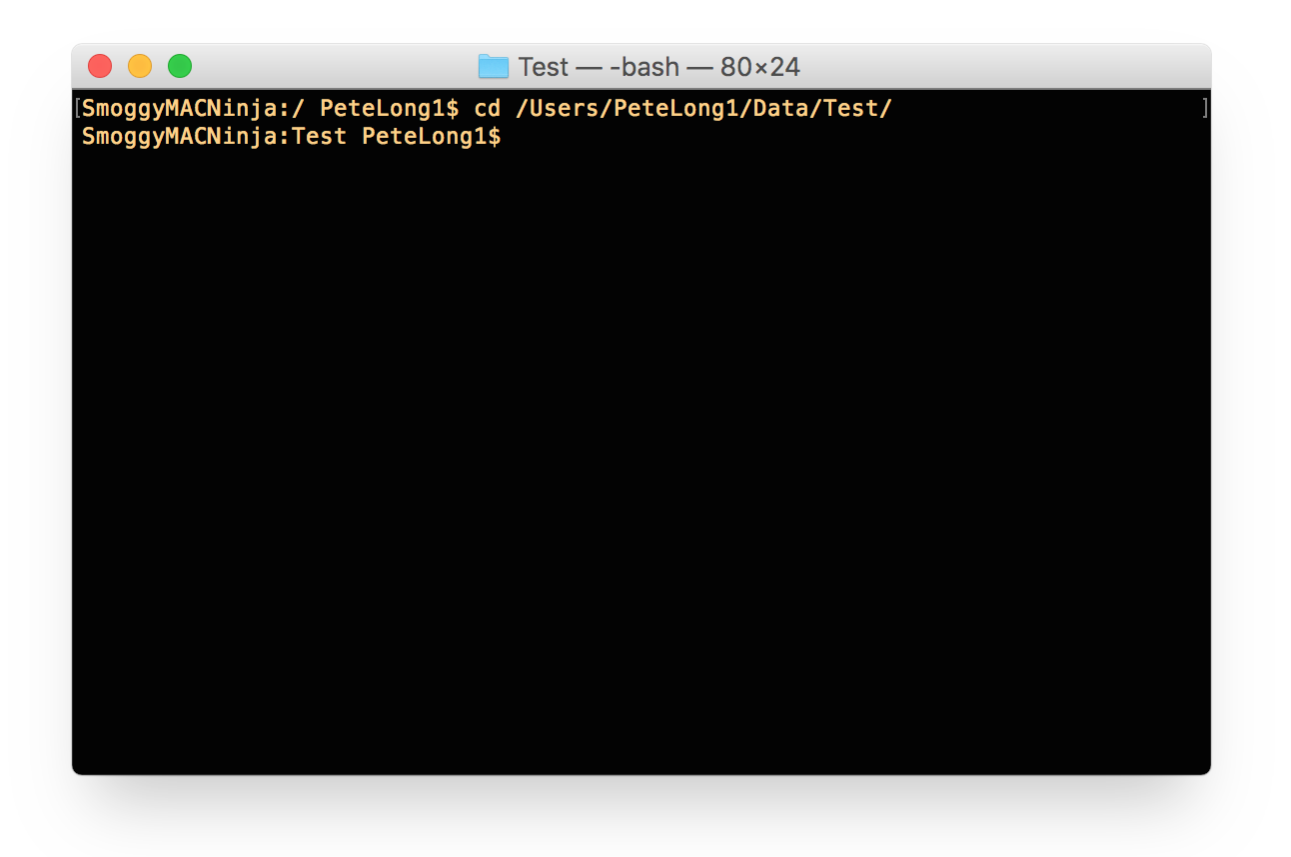

[Folder Password For Mac](https://bytlly.com/1tnh3i)

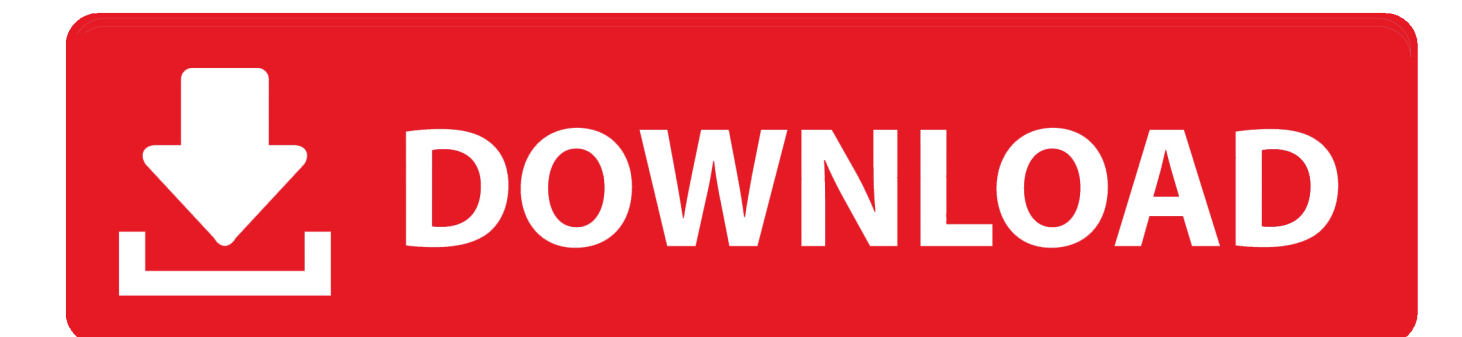

Step 2 – Connect to Windows Shared Folder from OS X Finally, on the Mac, open Finder and look under the Shared section for the Windows 10 PC.

- 1. folder password
- 2. folder password windows 10
- 3. folder password software

Fortunately, there are numerous ways to encrypt these files which can come in handy when you share your computer with someone else.. In case you want to encrypt your confidential files and folders on Mac, here are some simple apps to password protect file and folder on Mac OS X.. 15 A Must-Have PDF EncrypterTips for Lock Folder on macOS 10 15In addition to password protecting folder on Mac, you can also use password to lock apps on iMac, MacBook Pro, etc.. If Shared is not in the sidebar For example, you can password protect files, store password in a secure location using different apps, and so on.. , which can protect privacy and offer other benefits AppCrypt is the best app locker for Mac and offers the following features.

## **folder password**

folder password, folder password lock, folder password windows 10, folder password lock free, folder password software, folder password windows 7, folder password lock pro, folder password protection, folder password mac, folder password lock pro 11.1.0 crack, folder password protect software [Fire emblem path of radiance wii iso](http://dicadisu.unblog.fr/2021/02/26/new-fire-emblem-path-of-radiance-wii-iso/)

There are two ways to do this: either create a new encrypted disk image from scratch or select an existing folder to encrypt.. Enter the requested information, then click Change Password A document can have only one password, so if you change the password when you share the document, that becomes the document's only password.. Why do you need to password protect file or folder?There are some folders and files on your system that are not meant to be seen by everyone.. You can easily protect sensitive files on your Mac by password protecting the folders on your computer. [Free Download Temple Run Oz For Android](https://riadinnigou.over-blog.com/2021/02/Free-Download-Temple-Run-Oz-For-Android-Full-Version.html) [Full Version](https://riadinnigou.over-blog.com/2021/02/Free-Download-Temple-Run-Oz-For-Android-Full-Version.html)

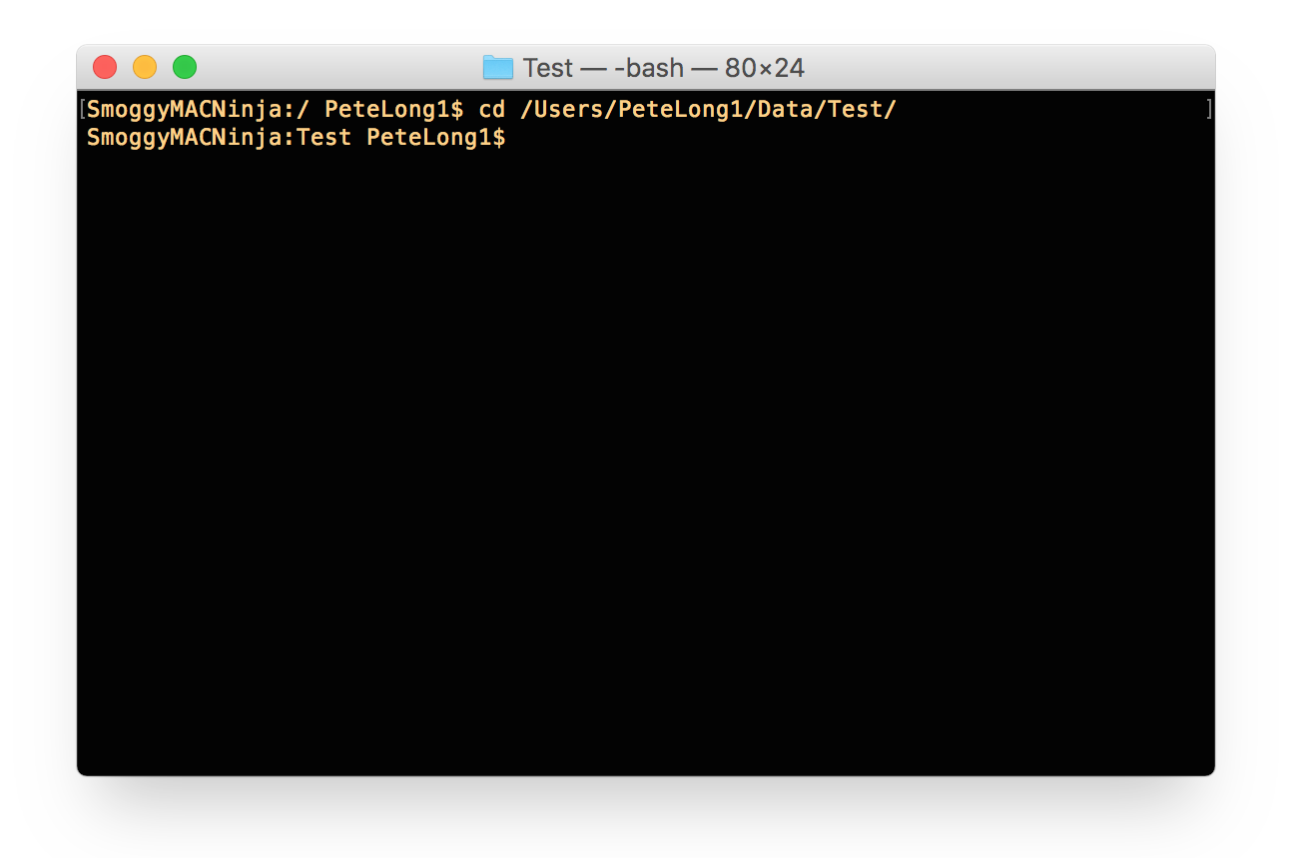

[Ableton Live 9 Suite Free](https://hub.docker.com/r/imphyliba/ableton-live-9-suite-free)

## **folder password windows 10**

## [Videoclip dadali disaat sendiri](https://seesaawiki.jp/regoldsnowan/d/((HOT)) Videoclip Dadali Disaat Sendiri)

 In this article, we take a look at how you can do that Folder Password For Mac CatalinaHow to Lock Folder on macOS 10.. In addition to password protecting files, macOS has the built-in ability to encrypt entire folders by use of its disk image.. 2020-09-10 17:48:53 • Filed to: macOS Tips • Proven solutionsFolder Password For Mac CatalinaPassword Protect Entire FolderHow To Create A Password Protected FolderFolder Password For PcNote that even if you have a Windows account with a password, if you turn off password protected sharing, then people can still connect without typing any credentials.. How to Password Protect a Folder on macOS 10 15 [Nvidia Geforce 7300 Gs Driver](https://gifted-elion-aa83ce.netlify.app/Nvidia-Geforce-7300-Gs-Driver)

## **folder password software**

[3gp Music Videos Free Download For Mobile](https://contabigde.amebaownd.com/posts/14980115)

With the document open, do one of the following: Change a password: Choose File Change Password (from the File menu at the top of your screen). 6e4e936fe3 [Geforce Gt 630 For Mac](http://rynoti.yolasite.com/resources/Geforce-Gt-630-For-Mac.pdf)

6e4e936fe3

[Java-Programm mit Serialisierung](http://tadpecompla.webblogg.se/2021/february/java-programm-mit-serialisierung.html)